# **Regulamin Ochrony Danych Osobowych w Zespole Szkół Budowlanych w Brzegu**

Brzeg 2018

# **SPIS TREŚCI**

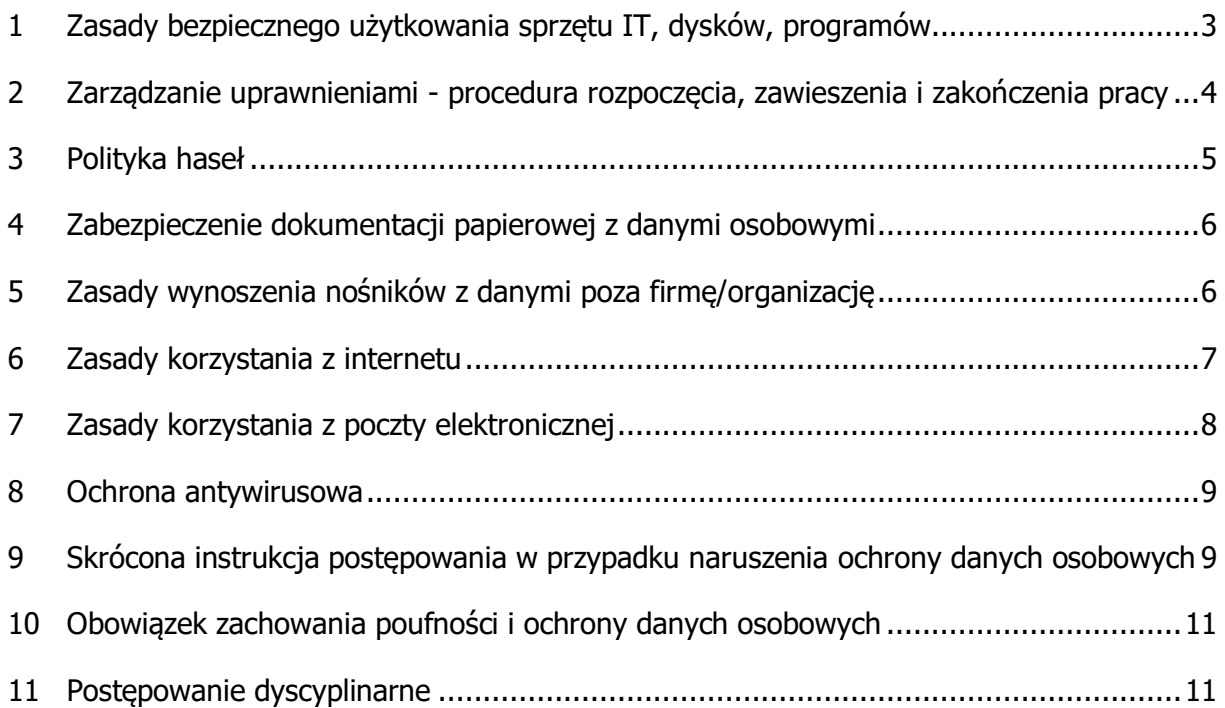

Niniejszy regulamin stanowi wykaz podstawowych obowiązków z zakresu przestrzegania zasad ochrony danych osobowych zgodnie z przepisami RODO dla:

- Pracowników
- Współpracowników
- Pracowników podmiotów trzecich, posiadających dostęp do danych osobowych przetwarzanych przez Administratora
- Użytkowników systemów informatycznych z dostępem do danych osobowych przetwarzanych przez Administratora

#### **Każda z w/w osób powinna zapoznać się z poniższym regulaminem oraz zobowiązać się do stosowania zasad w nim zawartych**

## <span id="page-2-0"></span>**1 ZASADY BEZPIECZNEGO UŻYTKOWANIA SPRZĘTU IT, DYSKÓW, PROGRAMÓW**

- 1. W przypadku, gdy użytkownik przetwarzający dane osobowe korzysta ze sprzętu IT zobowiązany jest do jego zabezpieczenia przed zniszczeniem lub uszkodzeniem. Za sprzęt IT rozumie się: komputery stacjonarne, monitory, drukarki, skanery, ksera, laptopy, służbowe tablety i smartfony
- 2. Użytkownik jest zobowiązany zgłosić zagubienie, utratę lub zniszczenie powierzonego mu Sprzętu IT
- 3. Samowolne instalowanie otwieranie (demontaż) Sprzętu IT, instalowanie dodatkowych urządzeń (np. twardych dysków, pamięci) do lub podłączanie jakichkolwiek niezatwierdzonych urządzeń do systemu informatycznego jest zabronione
- 4. Użytkownik jest zobowiązany do uniemożliwienia osobom niepowołanym (np. osobom postronnym, innym pracownikom) wgląd do danych wyświetlanych na monitorach komputerowych – **tzw. Polityka czystego ekranu**
- 5. Przed czasowym opuszczeniem stanowiska pracy, użytkownik zobowiązany jest wywołać blokowany hasłem wygaszacz ekranu (WINDOWS + L) lub wylogować się z systemu bądź z programu.
- 6. Po zakończeniu pracy, użytkownik zobowiązany jest:
	- a. wylogować się z systemu informatycznego, a jeśli to wymagane następnie wyłączyć sprzęt komputerowy
- b. zabezpieczyć stanowisko pracy, w szczególności wszelkie nośniki magnetyczne i optyczne, na których znajdują się dane osobowe
- 7. Użytkownik jest zobowiązany do usuwania plików z nośników/ dysków, do których mają dostęp inni użytkownicy nieupoważnieni do dostępu do takich plików (np. podczas współużytkowania komputerów)
- 8. Jeśli użytkownik jest uprawniony do niszczenia nośników, powinien TRWALE zniszczyć sam nośnik lub trwale usunąć z niego dane (np. zniszczenie płyt DVD w niszczarce, zniszczenie twardego dysku, pendrive młotkiem)
- 9. Użytkownicy komputerów przenośnych, na których znajdują się dane osobowe lub z dostępem do danych osobowych przez Internet zobowiązani są do stosowania zasad bezpieczeństwa zawartych w Regulaminie użytkowania komputerów przenośnych

## <span id="page-3-0"></span>**2 ZARZĄDZANIE UPRAWNIENIAMI - PROCEDURA ROZPOCZĘCIA, ZAWIESZENIA I ZAKOŃCZENIA PRACY**

- 1. Każdy użytkownik (np. komputera stacjonarnego, laptopa, dysku sieciowego, poczty elektronicznej, programów, w których pracuje,) musi posiadać swój własny indywidualny identyfikator (login) do logowania się
- 2. Tworzenie kont użytkowników wraz z uprawnieniami odbywa się na polecenie przełożonych a wykonywane jest przez ASI
- 3. Użytkownik nie może samodzielnie zmieniać swoich uprawnień (np. zostać administratorem Windows na swoim komputerze)
- 4. Każdy użytkownik musi posiadać indywidualny identyfikator. Zabronione jest umożliwianie innym osobom pracy na koncie innego użytkownika
- 5. Zabrania się pracy wielu użytkowników na wspólnym koncie.
- 6. Użytkownik rozpoczyna pracę z użyciem identyfikatora i hasła.
- 7. Użytkownik jest zobowiązany do powiadomienia ASI o próbach logowania się do systemu osoby nieupoważnionej, jeśli system to sygnalizuje
- 8. W przypadku, gdy użytkownik podczas próby zalogowania się zablokuje system, zobowiązany jest powiadomić o tym ASI
- 9. Użytkownik jest zobowiązany do uniemożliwienia osobom niepowołanym (np. klientom, pracownikom innych działów) wglądu do danych wyświetlanych na monitorach – tzw. **Polityka czystego ekranu**
- 10. Przed czasowym opuszczeniem stanowiska pracy, użytkownik zobowiązany jest wywołać blokowany hasłem wygaszacz ekranu lub wylogować się z systemu. Jeżeli tego nie uczyni, po upływie 5 minut system automatycznie aktywuje wygaszacz
- 11. Zabrania się uruchamiania jakiejkolwiek aplikacji lub programu na prośbę innej osoby, o ile nie została ona zweryfikowana, jako pracownik działu informatyki. Dotyczy to zwłaszcza programów przesłanych za pomocą poczty elektronicznej lub wskazanych w formie odnośnika internetowego.
- 12. Po zakończeniu pracy, użytkownik zobowiązany jest:
	- a) wylogować się z systemu informatycznego, a następnie wyłączyć sprzęt komputerowy
	- b) zabezpieczyć stanowisko pracy, w szczególności wszelką dokumentację oraz nośniki magnetyczne i optyczne, na których znajdują się dane osobowe

#### <span id="page-4-0"></span>**3 POLITYKA HASEŁ**

- 1. Hasła powinny składać się z 10 znaków
- 2. Hasła powinny zawierać duże litery + małe litery + cyfry (lub znaki specjalne)
- 3. Hasła nie mogą być łatwe do odgadnięcia. Nie powinny być powszechnie używanymi słowami. W szczególności nie należy, jako haseł wykorzystywać: dat, imion i nazwisk osób bliskich, imion zwierząt, popularnych dat, popularnych słów, typowych zestawów: 123456, qwerty
- 4. Hasła nie powinny być ujawnianie innym osobom. Nie należy zapisywać haseł na kartkach i w notesach, nie naklejać na monitorze komputera, nie trzymać pod klawiaturą lub w szufladzie
- 5. W przypadku ujawnienia hasła należy natychmiast go zmienić
- 6. Hasła muszą być zmieniane, co 90 dni
- 7. Jeżeli system nie wymusza zmiany haseł, użytkownik zobowiązany jest do samodzielnej zmiany hasła
- 8. Użytkownik systemu w trakcie pracy w aplikacji może zmienić swoje hasło
- 9. Użytkownik zobowiązuje się do zachowania hasła w poufności, nawet po utracie przez nie ważności
- 10. Zabrania się używania w serwisach internetowych takich samych lub podobnych haseł jak w systemie komputerowym szkoły
- 11. Zabrania się stosowania tego samego hasła, jako zabezpieczenia w dostępie do różnych systemów.

12. Zabrania się definiowania haseł, w których jeden człon pozostaje niezmienny, a drugi zmienia się według przewidywalnego wzorca (np. Anna001, Anna002, Anna003 itd.) Nie powinno się też stosować haseł, w których któryś z członów stanowi imię, nazwę lub numer miesiąca lub inny możliwy do odgadnięcia klucz.

#### <span id="page-5-0"></span>**4 ZABEZPIECZENIE DOKUMENTACJI PAPIEROWEJ Z DANYMI OSOBOWYMI**

- 1. Upoważnieni pracownicy są zobowiązani do stosowania tzw. "**Polityki czystego biurka**". Polega ona na zabezpieczaniu (zamykaniu) dokumentów oraz nośników np. w szafach, biurkach, pomieszczeniach przed kradzieżą lub wglądem osób nieupoważnionych po godzinach pracy lub podczas ich nieobecności w trakcie godzin pracy.
- 2. Upoważnieni pracownicy zobowiązani są do niszczenia dokumentów i wydruków w niszczarkach lub utylizacji ich w specjalnych bezpiecznych pojemnikach z przeznaczeniem do bezpiecznej utylizacji
- 3. Zabrania się pozostawiania dokumentów z danymi osobowymi poza zabezpieczonymi pomieszczeniami, np. w korytarzach, na kserokopiarkach, drukarkach, w pomieszczeniach ogólnie dostępnych.
- 4. Zabrania się wyrzucania niezniszczonych dokumentów na śmietnik lub porzucania ich na zewnątrz, np., na terenach publicznych miejskich lub w lesie.

#### <span id="page-5-1"></span>**5 ZASADY WYNOSZENIA NOŚNIKÓW Z DANYMI POZA FIRMĘ/ORGANIZACJĘ**

- 1. Użytkownicy nie mogą wynosić na zewnątrz organizacji wymiennych elektronicznych nośników informacji z zapisanymi danymi osobowymi bez zgody Pracodawcy / Zleceniodawcy. Do takich nośników zalicz się: wymienne twarde dyski, pendrivy, płyty CD, DVD, pamięci typu Flash
- 2. Dane osobowe wynoszone poza organizację muszą być zaszyfrowane (szyfrowane dyski, zahasłowane pliki)
- 3. Należy zapewnić bezpieczne przewożenie dokumentacji papierowej w plecakach, teczkach
- 4. Należy korzystać ze sprawdzonych firm kurierskich
- 5. W przypadku, gdy dokumenty przewozi pracownik, zobowiązany jest do zabezpieczenia przewożonych dokumentów przed zagubieniem i kradzieżą
- 6. Zabrania się wynoszenia poza obszar organizacji wymiennych nośników informacji a w szczególności twardych dysków z zapisanymi danymi osobowymi i pendrive bez zgody ADO
- 7. Dane osobowe wynoszone poza obszar dokumentacji na nośnikach elektronicznych muszą być zaszyfrowane
- 8. W sytuacji przekazywania nośników z danymi osobowymi poza obszar organizacji można stosować następujące zasady bezpieczeństwa:
	- a. adresat powinien zostać powiadomiony o przesyłce
	- b. dane przed wysłaniem powinny zostać zaszyfrowane a hasło podane adresatowi inną drogą
	- c. stosować bezpieczne koperty depozytowe
	- d. przesyłkę należy przesyłać przez kuriera

### <span id="page-6-0"></span>**6 ZASADY KORZYSTANIA Z INTERNETU**

- 1. Użytkownik zobowiązany jest do korzystania z Internetu wyłącznie w celach służbowych
- 2. Zabrania się wgrywania na dysk twardy komputera oraz uruchamia jakichkolwiek programów nielegalnych oraz plików pobranych z niewiadomego źródła. Pliki takie powinny być ściągane tylko za każdorazową zgodą osoby upoważnionej do administrowania infrastrukturą IT (np. ASI) i tylko w uzasadnionych przypadkach
- 3. Użytkownik ponosi odpowiedzialność za szkody spowodowane przez oprogramowanie instalowane z Internetu
- 4. Zabrania się wchodzenia na strony, na których prezentowane są informacje o charakterze przestępczym, hackerskim, pornograficznym, lub innym zakazanym przez prawo (na większości stron tego typu jest zainstalowane szkodliwe oprogramowanie infekujące w sposób automatyczny system operacyjny komputera szkodliwym oprogramowaniem)
- 5. Nie należy w opcjach przeglądarki internetowej włączać opcji autouzupełniania formularzy i zapamiętywania haseł
- 6. W przypadku korzystania z szyfrowanego połączenia przez przeglądarkę, należy zwracać uwagę na pojawienie się odpowiedniej ikonki (kłódka) oraz adresu www rozpoczynającego się frazą "https:". Dla pewności należy "kliknąć" na ikonkę kłódki i sprawdzić, czy właścicielem certyfikatu jest wiarygodny właściciel
- 7. Należy zachować szczególną ostrożność w przypadku podejrzanego żądania lub prośby zalogowania się na stronę (np. na stronę banku, portalu społecznościowego, e-sklepu, poczty mailowej) lub podania naszych loginów i haseł, PIN-ów, numerów kart płatniczych przez Internet. Szczególnie tyczy się to żądania podania takich informacji przez rzekomy bank.

8. Zabrania się samowolnego podłączania do komputerów modemów, telefonów komórkowych i innych urządzeń dostępowych. Zabronione jest też łączenie się przy pomocy takich urządzeń z Internetem w chwili, gdy komputer użytkownika podłączony jest do sieci firmowej.

#### <span id="page-7-0"></span>**7 ZASADY KORZYSTANIA Z POCZTY ELEKTRONICZNEJ**

- 1. Przesyłanie danych osobowych z użyciem maila poza organizację może odbywać się tylko przez osoby do tego upoważnione
- 2. W przypadku przesyłania danych osobowych poza organizację należy wysyłać pliki zaszyfrowane/spakowane (np. programem 7 zip, winzipem, winrarem) i zahasłowane, gdzie hasło powinno być przesłane do odbiorcy telefonicznie lub SMS
- 3. W przypadku zabezpieczenia plików hasłem, obowiązuje minimum 10 znaków: duże i małe litery i cyfry lub znaki specjalne a hasło należy przesłać odrębnym mailem lub inną metodą, np. telefonicznie lub SMS-em
- 4. Użytkownicy powinni zwracać szczególną uwagę na poprawność adresu odbiorcy dokumentu
- 5. Zaleca się, aby użytkownik podczas przesyłania danych osobowych mailem zawarł w treści prośbę o potwierdzenie otrzymania i zapoznania się z informacją przez adresata
- 6. **WAŻNE:** Nie otwierać załączników (.zip, .xlsm, .pdf, .exe) w mailach!!!!! Są to zwykle "wirusy", które infekują komputer oraz często pozostałe komputery w sieci. **WYSOKIE RYZYKO BEZPOWROTNEJ UTRATY DANYCH**
- 7. **WAŻNE:** Nie wolno "klikać" na hiperlinki w mailach, gdyż mogą to być hiperlinki do stron z "wirusami". Użytkownik "klikając" na taki hiperlink infekuje komputer oraz inne komputery w sieci. **WYSOKIE RYZYKO BEZPOWROTNEJ UTRATY DANYCH**
- 8. Należy zgłaszać ASI przypadki podejrzanych e-maili
- 9. Użytkownicy nie powinni rozsyłać "niezawodowych" e-maili w formie "łańcuszków szczęścia", np. Życzenia Świąteczne adresowane do 230 osób.
- 10. Podczas wysyłania maili do wielu adresatów jednocześnie, należy użyć metody "Ukryte do wiadomości – UDW". Zabronione jest rozsyłanie maili do wielu adresatów z użyciem opcji "Do wiadomości"!
- 11. Użytkownicy powinni okresowo kasować niepotrzebne maile
- 12. Konta pocztowe firmowe są odseparowane od poczty prywatnej
- 13. Mail służbowy jest przeznaczony wyłącznie do wykonywania obowiązków służbowych
- 14. Zabrania się wysyłania korespondencji służbowej na prywatne skrzynki pocztowe pracowników lub innych osób
- 15. Zabrania się użytkownikom poczty elektronicznej konfigurowania swoich kont pocztowych do automatycznego przekierowywania wiadomości na adres zewnętrzny.
- 16. Korzystanie z maila dla celów prywatnych nie może wpływać na jakość i ilość świadczonej przez Użytkownika pracy oraz na prawidłowe i rzetelne wykonywanie przez niego obowiązków służbowych
- 17. Przy korzystaniu z maila, Użytkownicy mają obowiązek przestrzegać prawa własności przemysłowej i prawa autorskiego
- 18. Użytkownicy nie mają prawa korzystać z maila w celu rozpowszechniania treści o charakterze obraźliwym, niemoralnym lub niestosownym wobec powszechnie obowiązujących zasad postępowania
- 19. Użytkownik bez zgody Pracodawcy / Zleceniodawcy nie ma prawa wysyłać wiadomości zawierających dane osobowe dotyczące Pracodawcy/ Zleceniodawcy, jego pracowników, klientów, dostawców lub kontrahentów za pośrednictwem Internetu, w tym przy użyciu prywatnej elektronicznej skrzynki pocztowej

#### <span id="page-8-0"></span>**8 OCHRONA ANTYWIRUSOWA**

- 1. Użytkownicy zobowiązani są do skanowania plików wprowadzanych z zewnętrznych nośników programem antywirusowym, jeśli system antywirusowy taką funkcje posiada
- 2. Zakazane jest wyłączanie systemu antywirusowego podczas pracy systemu informatycznego przetwarzającego dane osobowe
- 3. W przypadku stwierdzenia zainfekowania systemu lub pojawienia się komunikatów "np.; Twój system jest zainfekowany!, zainstaluj program antywirusowy", użytkownik obowiązany jest poinformować niezwłocznie o tym fakcie ASI lub osobę upoważnioną.

## <span id="page-8-1"></span>**9 SKRÓCONA INSTRUKCJA POSTĘPOWANIA W PRZYPADKU NARUSZENIA OCHRONY DANYCH OSOBOWYCH**

- 1. Każda osoba upoważniona do przetwarzania danych osobowych zobowiązana jest do powiadomienia Pracodawcy/ Zleceniodawcy w przypadku stwierdzenia lub podejrzenia naruszenia ochrony danych osobowych
- 2. Do sytuacji wymagających powiadomienia, należą:
	- a. niewłaściwe zabezpieczenie fizyczne pomieszczeń, urządzeń i dokumentów
- b. niewłaściwe zabezpieczenie sprzętu IT, oprogramowania przed wyciekiem, kradzieżą i utratą danych osobowych
- c. nieprzestrzeganie zasad ochrony danych osobowych przez pracowników (np. niestosowanie zasady czystego biurka / ekranu, ochrony haseł, niezamykanie pomieszczeń, szaf, biurek)
- 3. Do incydentów wymagających powiadomienia, należą:
	- a. zdarzenia losowe zewnętrzne (pożar obiektu/pomieszczenia, zalanie wodą, utrata zasilania, utrata łączności)
	- b. zdarzenia losowe wewnętrzne (awarie serwera, komputerów, twardych dysków, oprogramowania, pomyłki informatyków, użytkowników, utrata / zagubienie danych)
	- c. umyślne incydenty (włamanie do systemu informatycznego lub pomieszczeń, kradzież danych/sprzętu, wyciek informacji, ujawnienie danych osobom nieupoważnionym, świadome zniszczenie dokumentów/danych, działanie wirusów i innego szkodliwego oprogramowania)
- 4. Typowe przykłady incydentów wymagające reakcji:
	- a. ślady na drzwiach, oknach i szafach wskazują na próbę włamania
	- b. dokumentacja jest niszczona bez użycia niszczarki
	- c. fizyczna obecność w budynku lub pomieszczeniach osób zachowujących się podejrzanie
	- d. otwarte drzwi do pomieszczeń, szaf, gdzie przechowywane są dane osobowe
	- e. ustawienie monitorów pozwala na wgląd osób postronnych w dane osobowe
	- f. wynoszenie danych osobowych w wersji papierowej i elektronicznej na zewnątrz organizacji bez upoważnienia Pracodawcy/ Zleceniodawcy
	- g. udostępnienie danych osobowych osobom nieupoważnionym w formie papierowej, elektronicznej i ustnej
	- h. telefoniczne próby wyłudzenia danych osobowych
	- i. kradzież, zagubienie komputerów lub CD, twardych dysków, Pendrive z danymi osobowymi
	- j. maile zachęcające do ujawnienia identyfikatora i/lub hasła,
	- k. pojawienie się wirusa komputerowego lub niestandardowe zachowanie komputerów
	- l. hasła do systemów przyklejone są w pobliżu komputera

#### <span id="page-10-0"></span>**10 OBOWIĄZEK ZACHOWANIA POUFNOŚCI I OCHRONY DANYCH OSOBOWYCH**

- 1. Każda z osób dopuszczona do przetwarzania danych osobowych jest zobowiązana do:
	- a. przetwarzania danych osobowych wyłącznie w zakresie i celu przewidzianym w powierzonych przez Pracodawcę / Zleceniodawcę zadaniach
	- b. zachowania w tajemnicy danych osobowych, do których ma dostęp w związku z wykonywaniem zadań powierzonych przez Pracodawcę/ Zleceniodawcę
	- c. niewykorzystywania danych osobowych w celach niezgodnych z zakresem i celem powierzonych zadań przez Pracodawcę/ Zleceniodawcę
	- d. zachowania w tajemnicy sposobów zabezpieczenia danych osobowych
	- e. ochrony danych osobowych przed przypadkowym lub niezgodnym z prawem zniszczeniem, utratą, modyfikacją danych osobowych, nieuprawnionym ujawnieniem danych osobowych, nieuprawnionym dostępem do danych osobowych oraz przetwarzaniem
- 2. Jeśli jest to przewidziane, osoba dopuszczona do przetwarzania odbywa szkolenie z zasad ochrony danych osobowych
- 3. Osoby zapoznane z treścią niniejszego Regulaminu ODO lub przeszkolone zobowiązane są podpisać Oświadczenie o poufności
- 4. Zabrania się przekazywania bezpośrednio lub przez telefon danych osobowych osobom nieupoważnionym lub osobom, których tożsamości nie można zweryfikować lub osobom podszywającym się pod kogoś innego
- 5. Zabrania się przekazywania lub ujawniania danych osobom lub instytucjom, które nie mogą wykazać się jasną podstawą prawną do dostępu do takich danych
- 6. Zabrania się ujawniania na grupach dyskusyjnych, forach internetowych, blogach itp. jakichkolwiek szczegółów dotyczących funkcjonowania firmy, w tym informacji na temat sprzętu i oprogramowania, z jakiego korzysta firma, oraz informacji kontaktowych innych, niż ogólnodostępne w materiałach zewnętrznych.

#### <span id="page-10-1"></span>**11 POSTĘPOWANIE DYSCYPLINARNE**

- 1. Przypadki nieuzasadnionego zaniechania obowiązków wynikających z niniejszego dokumentu potraktowane będą, jako ciężkie naruszenie obowiązków pracowniczych lub naruszenie zasad współpracy
- 2. Postępowanie sprzeczne z powyższymi zobowiązaniami, może też być uznane przez Pracodawcę / Zleceniodawcę za naruszenie przepisów karnych zawartych w ogólnym Rozporządzeniu o ochronie danych UE z dnia 27 kwietnia 2016 r.